# Multi-column SUMPRODUCT with LAMBDA

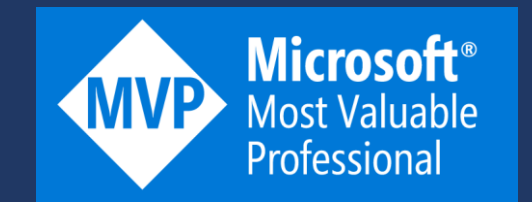

## Suppose we have some sales data

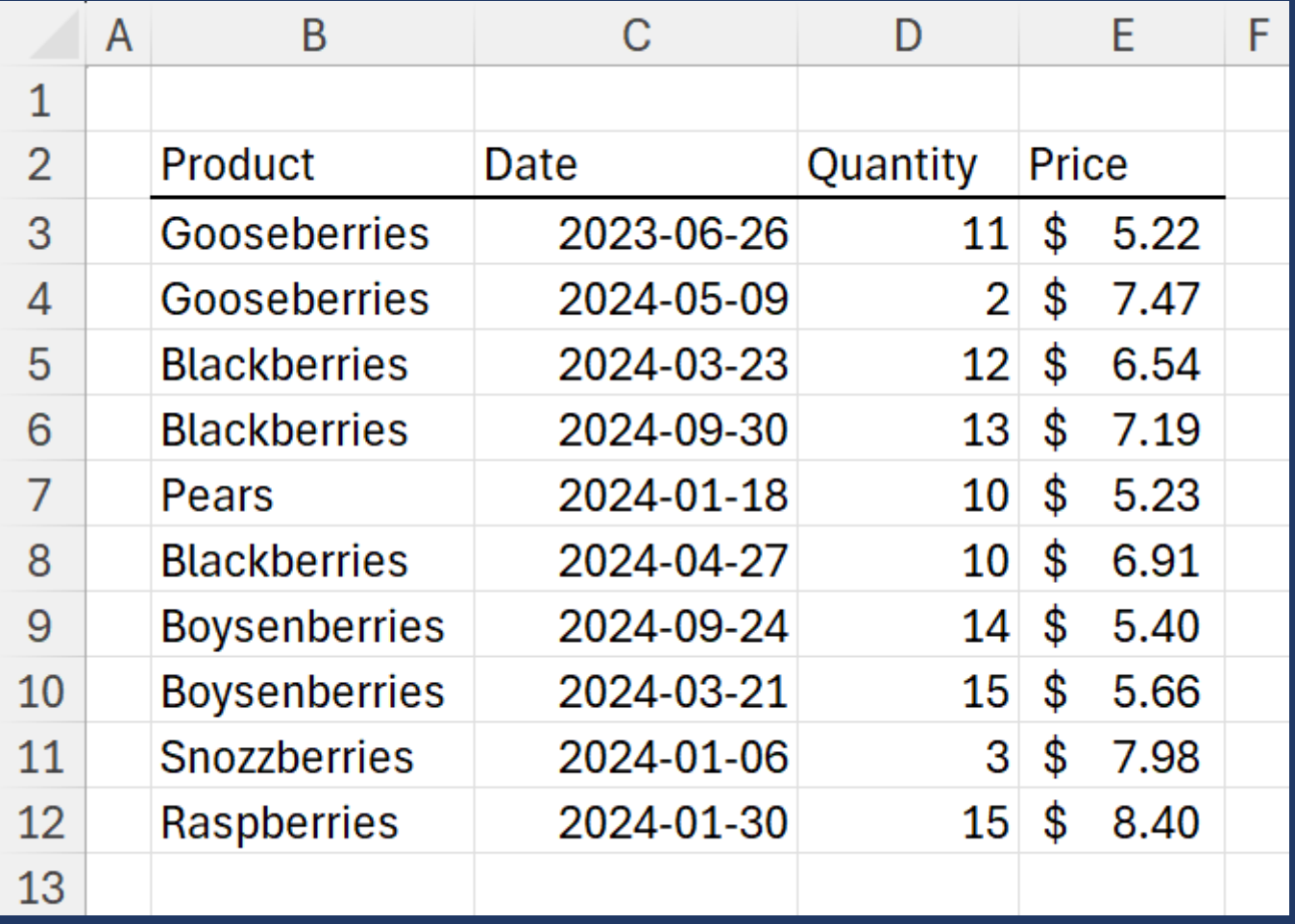

## The simple way to calculate the total amount is to multiply the quantity by the price on each row, then sum the new column

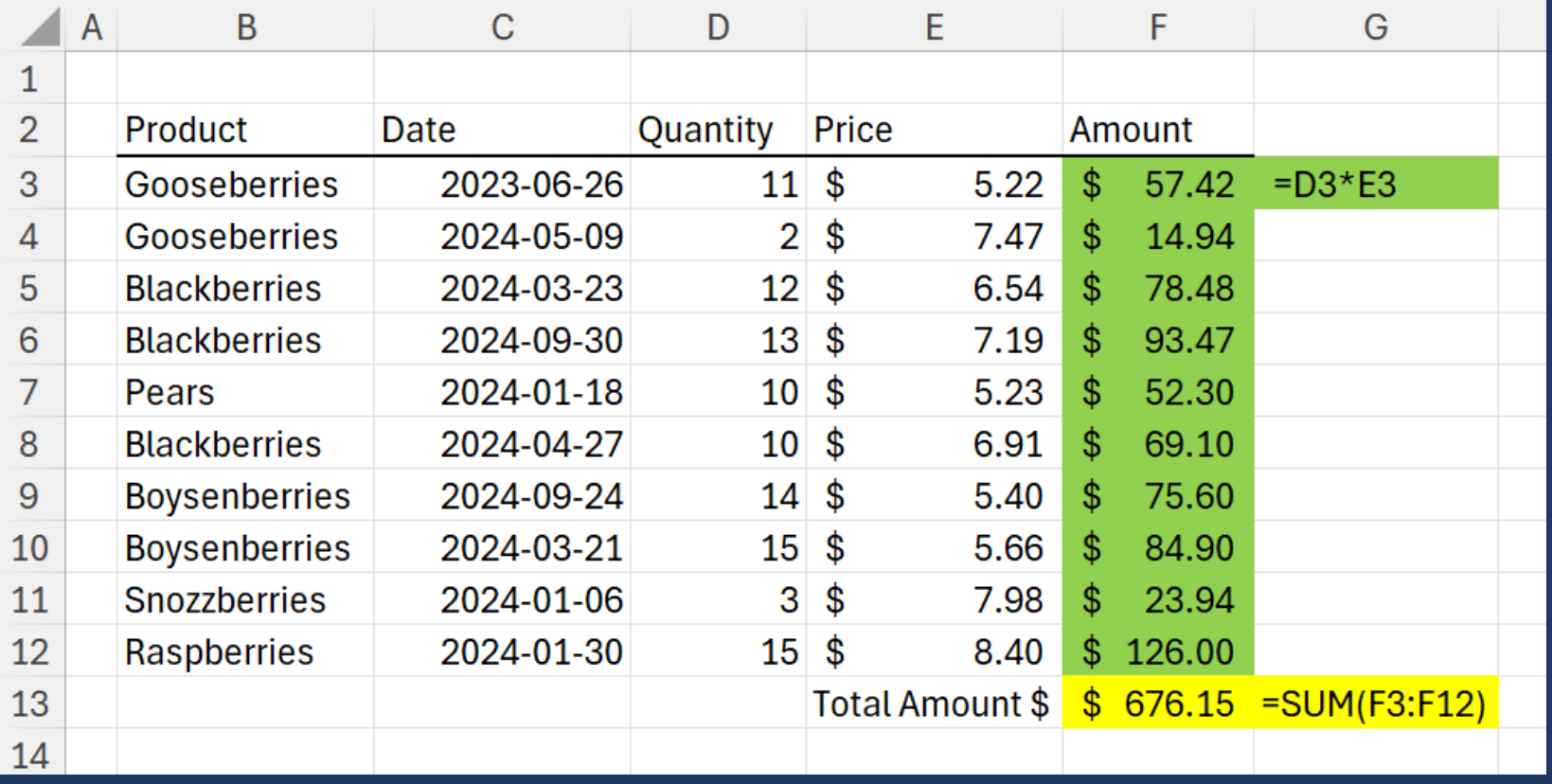

## This can also be slightly simplified with an array formula to create the new column. The sum now refers to the spilled range using F3#

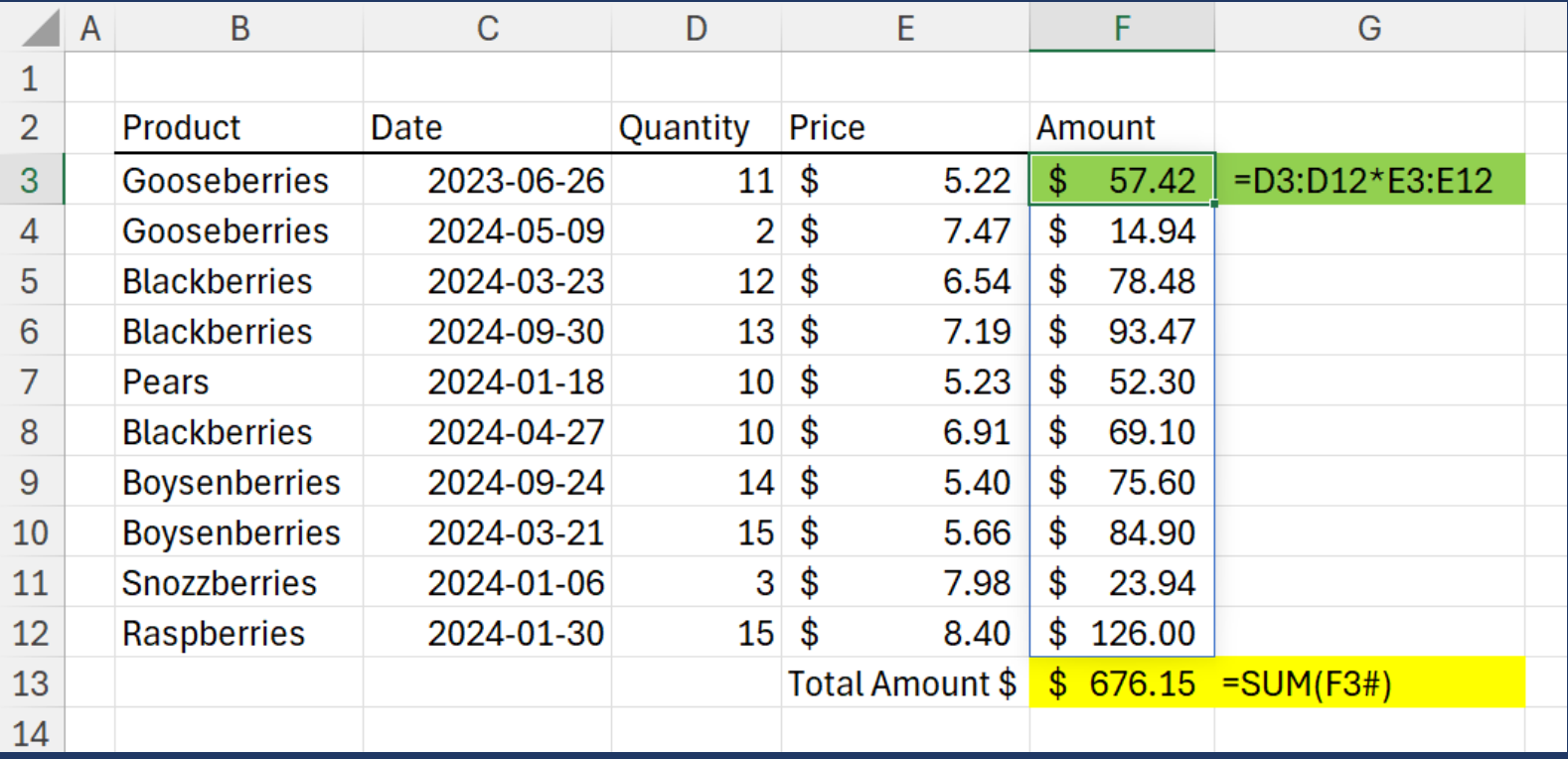

## We can also skip calculating the new column and calculate the total amount directly using the SUMPRODUCT function

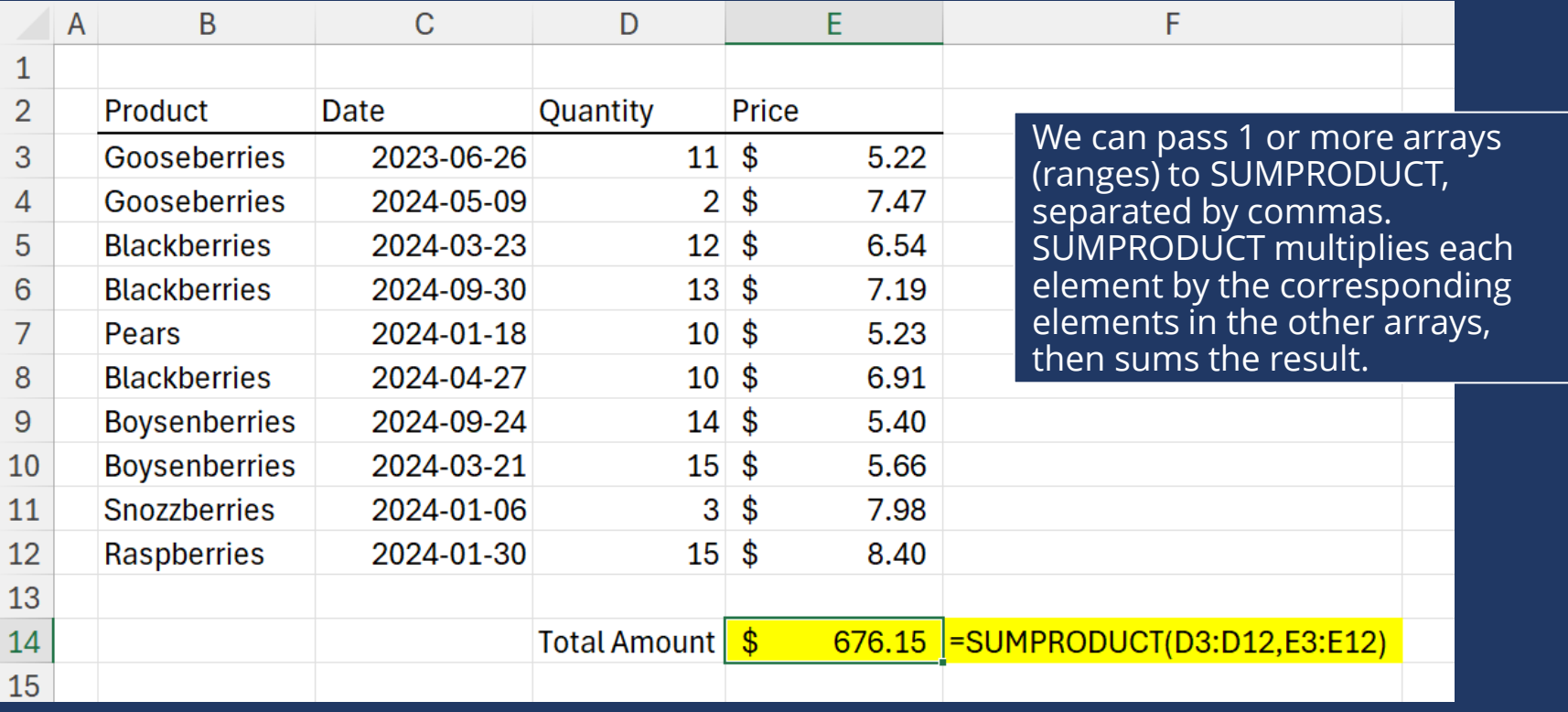

## However, if we want to just pass one multiplecolumn array, it will not calculate the products row-wise

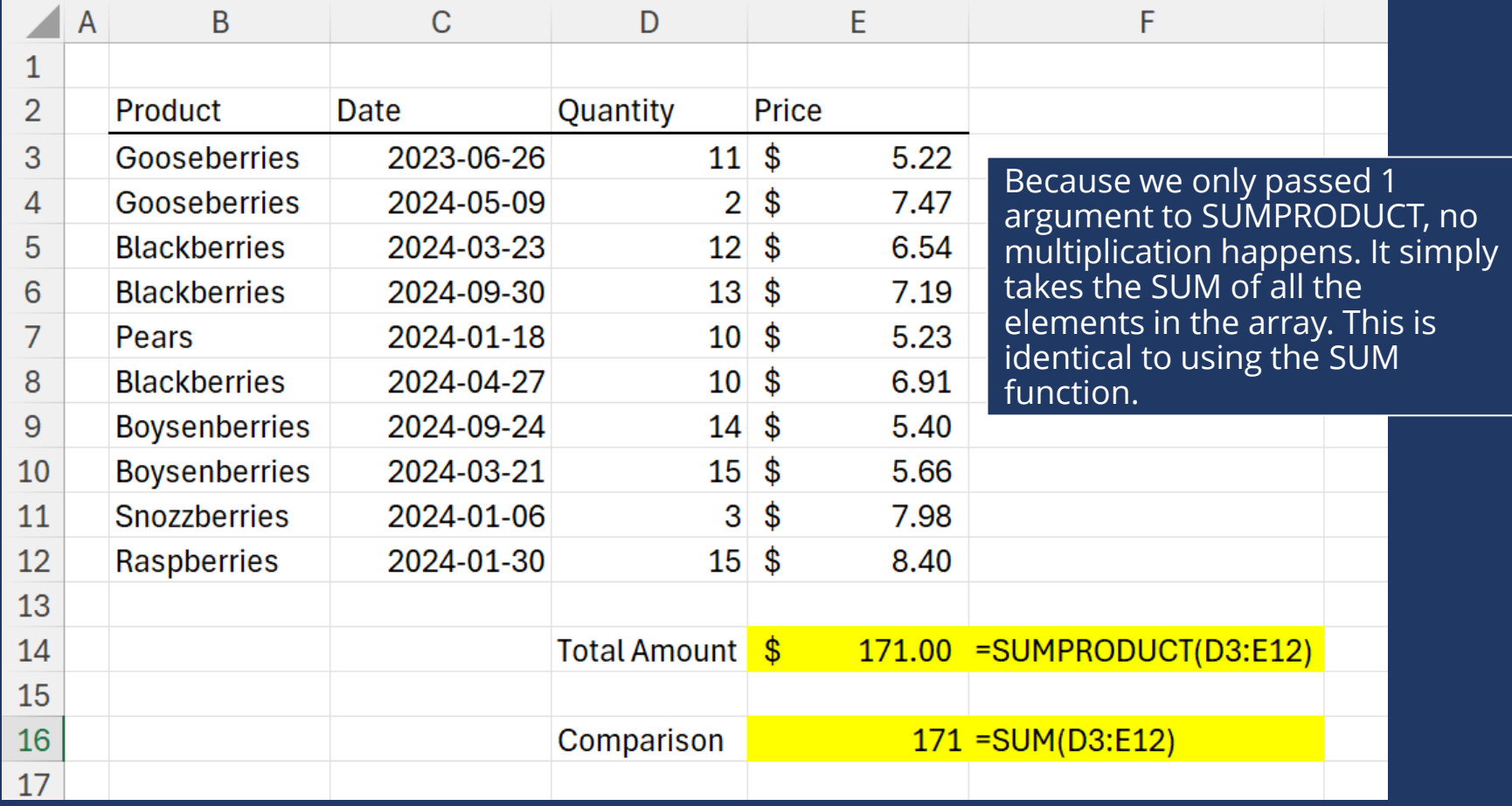

## If we want to mimic SUMPRODUCT behavior on a 2D array, we can wrap PRODUCT with BYROW, and wrap the result in SUM

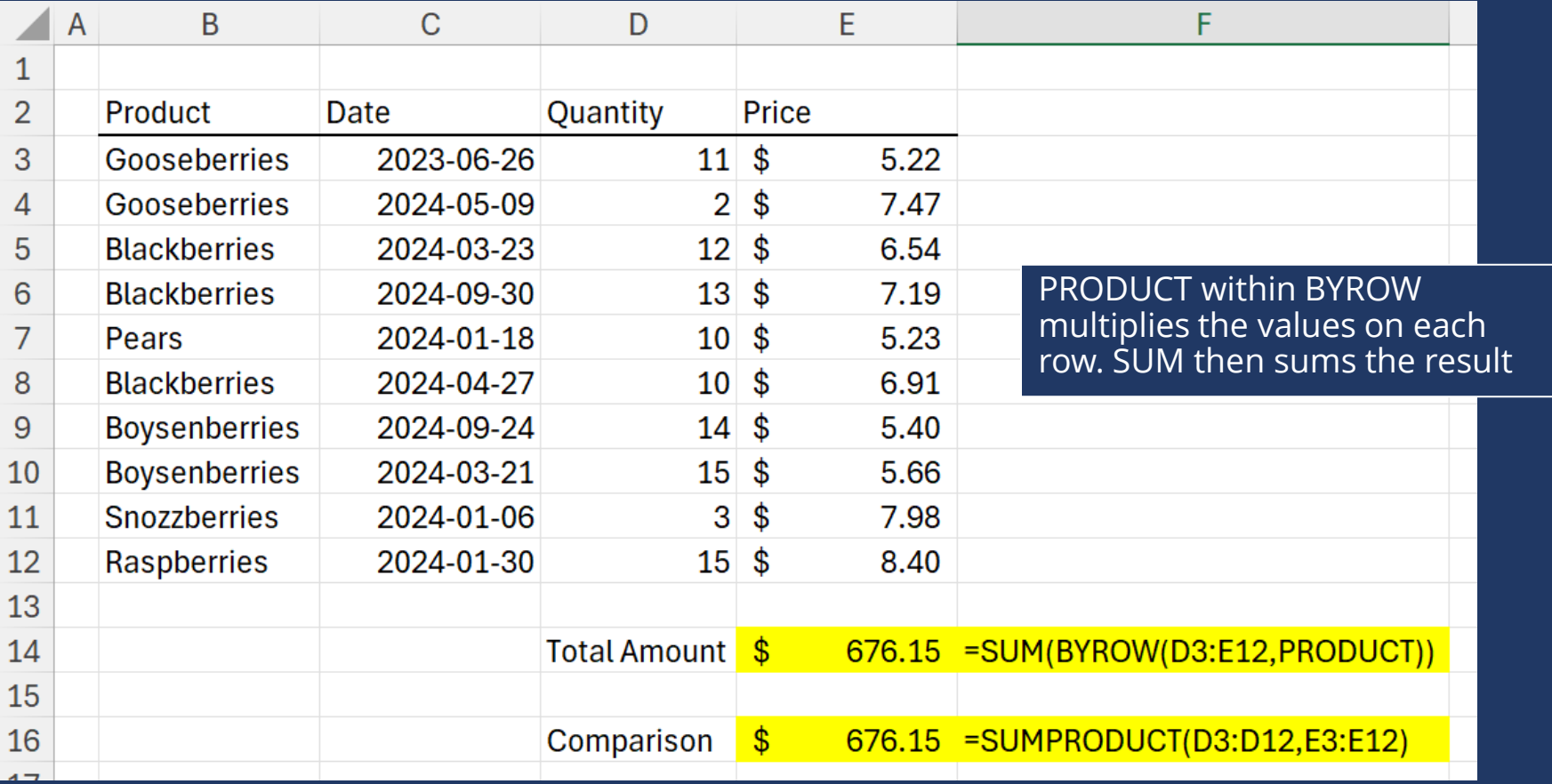

### If we want to use this 2D array syntax frequently, we can create a LAMBDA

 $\mathsf{D}$ 

 $\overline{C}$ 

 $\overline{A}$ 

 $\overline{B}$ 

#### SUMPRODUCT2 = LAMBDA(array, SUM(BYROW(array, PRODUCT))

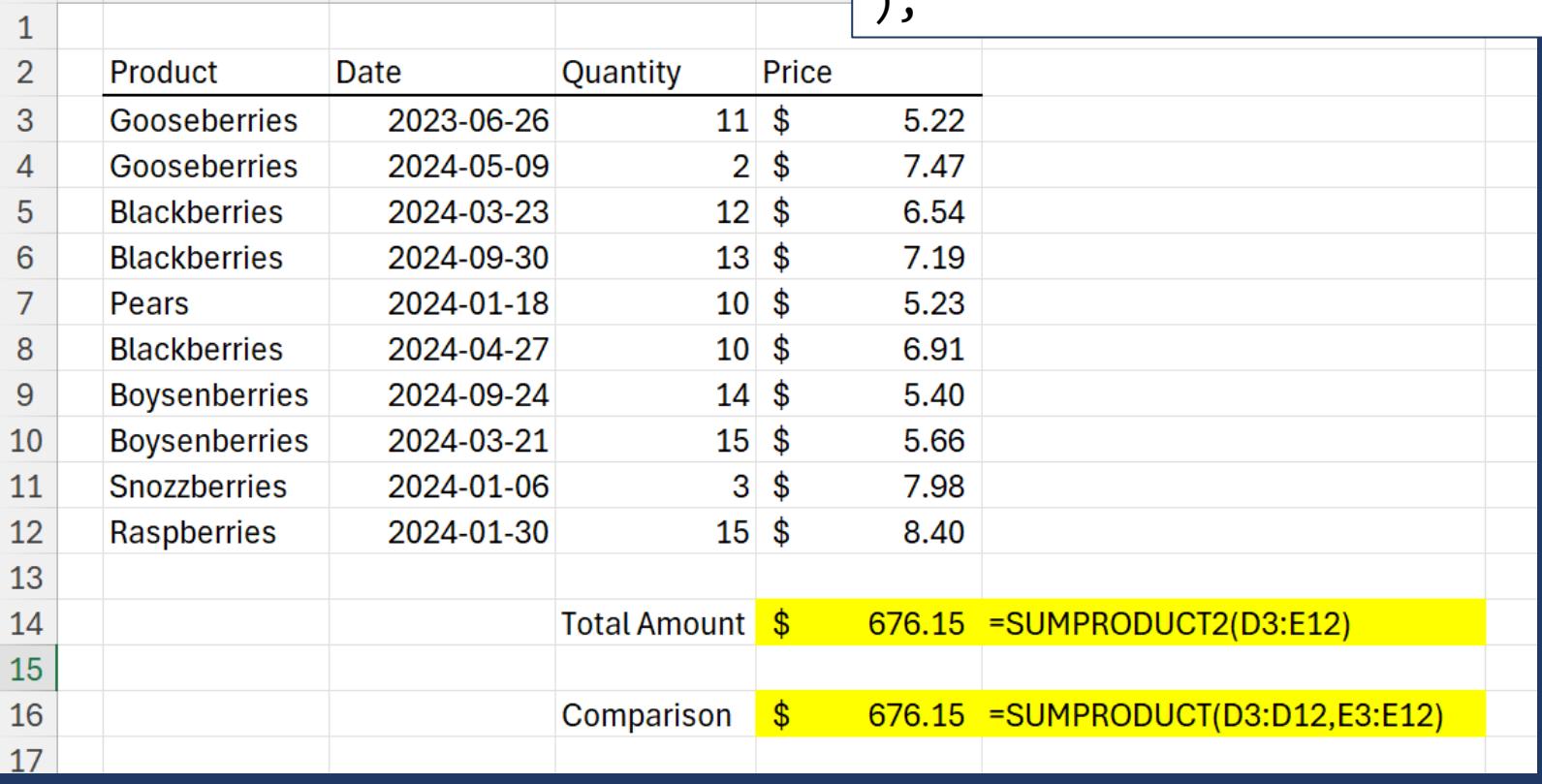

);

#### In future, we might want to perform the multiplication BYCOL, so we can extend the LAMBDA SUMPRODUCT2 = LAMBDA(array, axis,

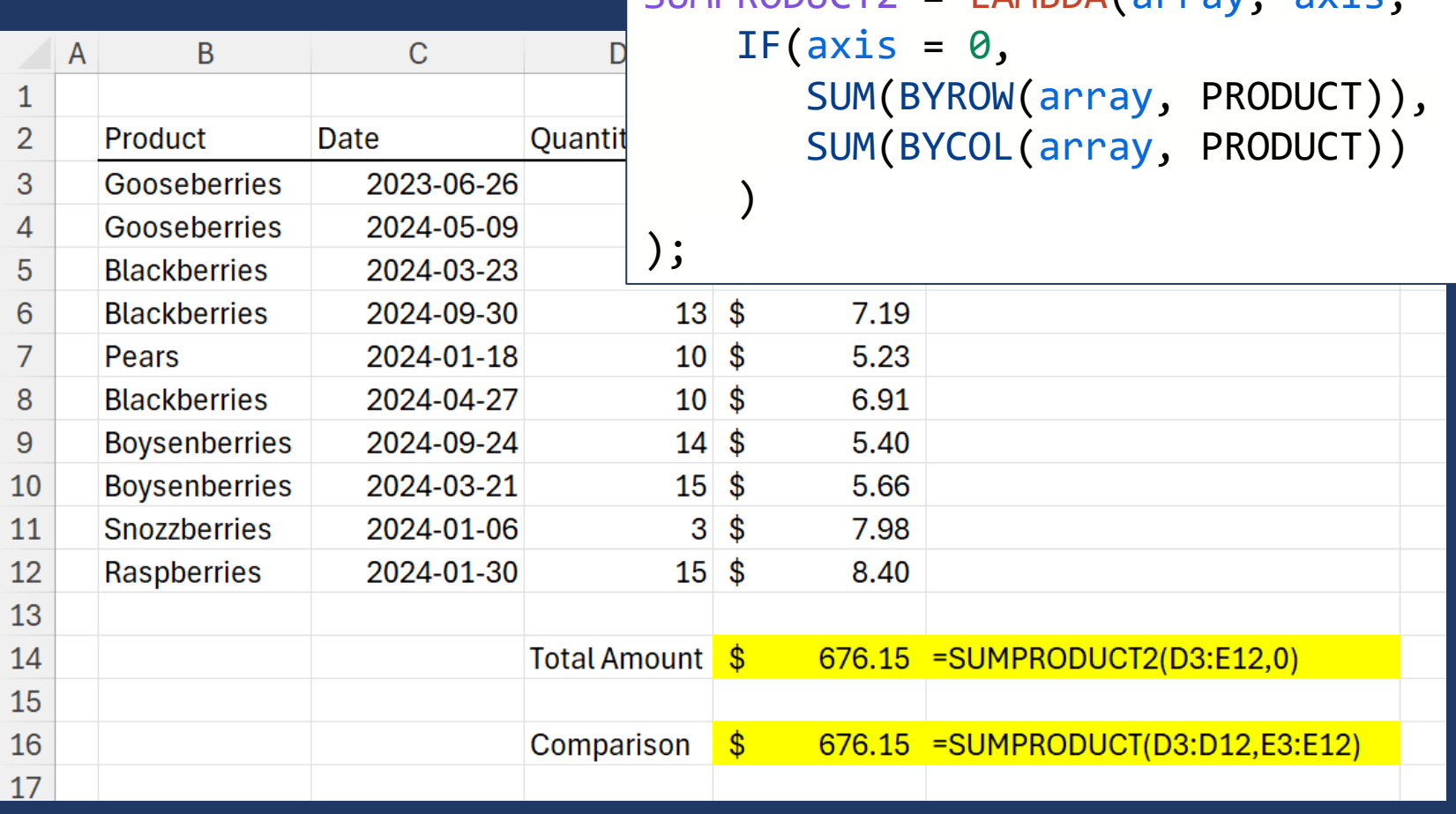

## Most use of this function will be BYROW, so we can make the axis argument optional

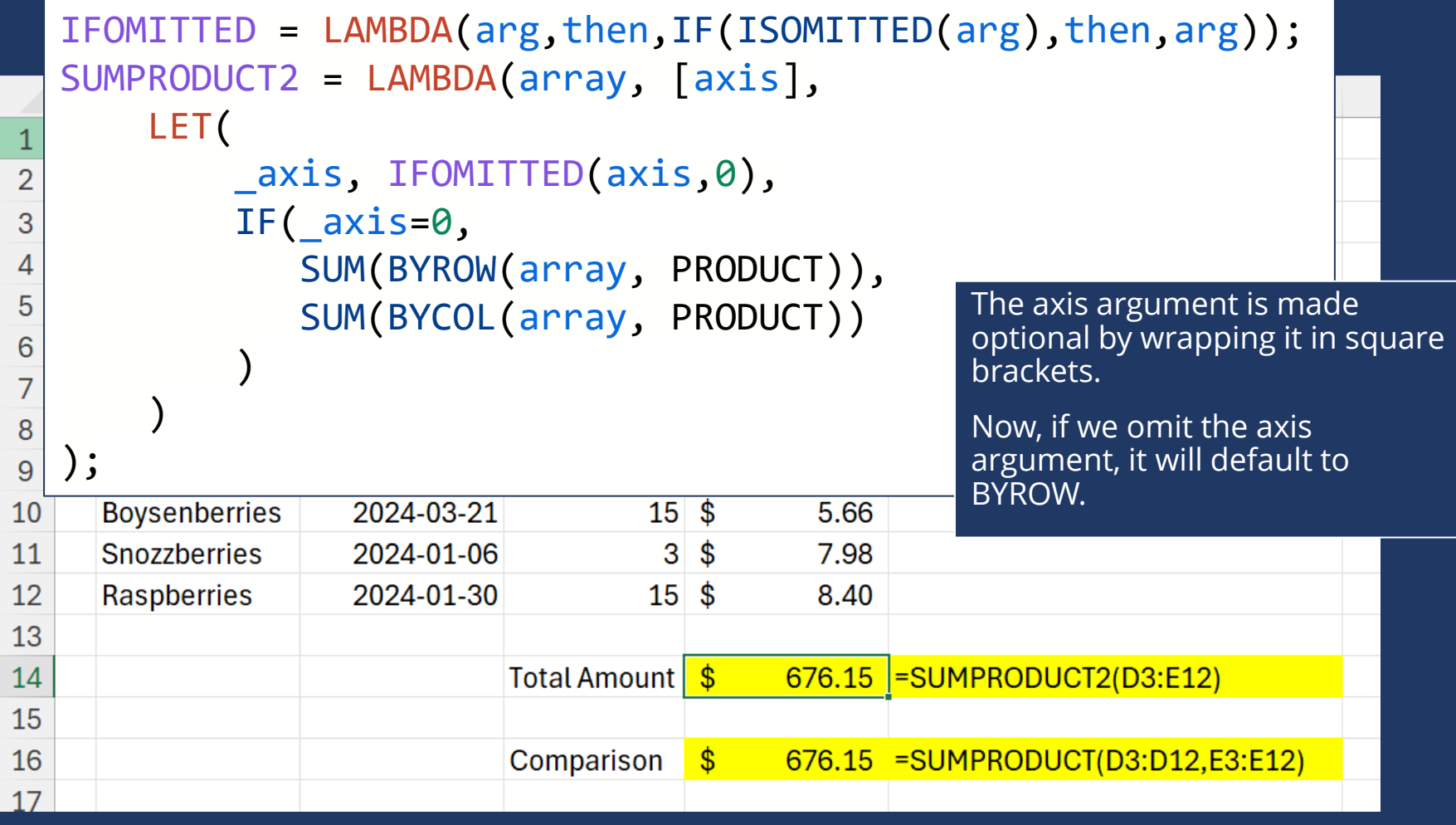

## But this can still be simplified

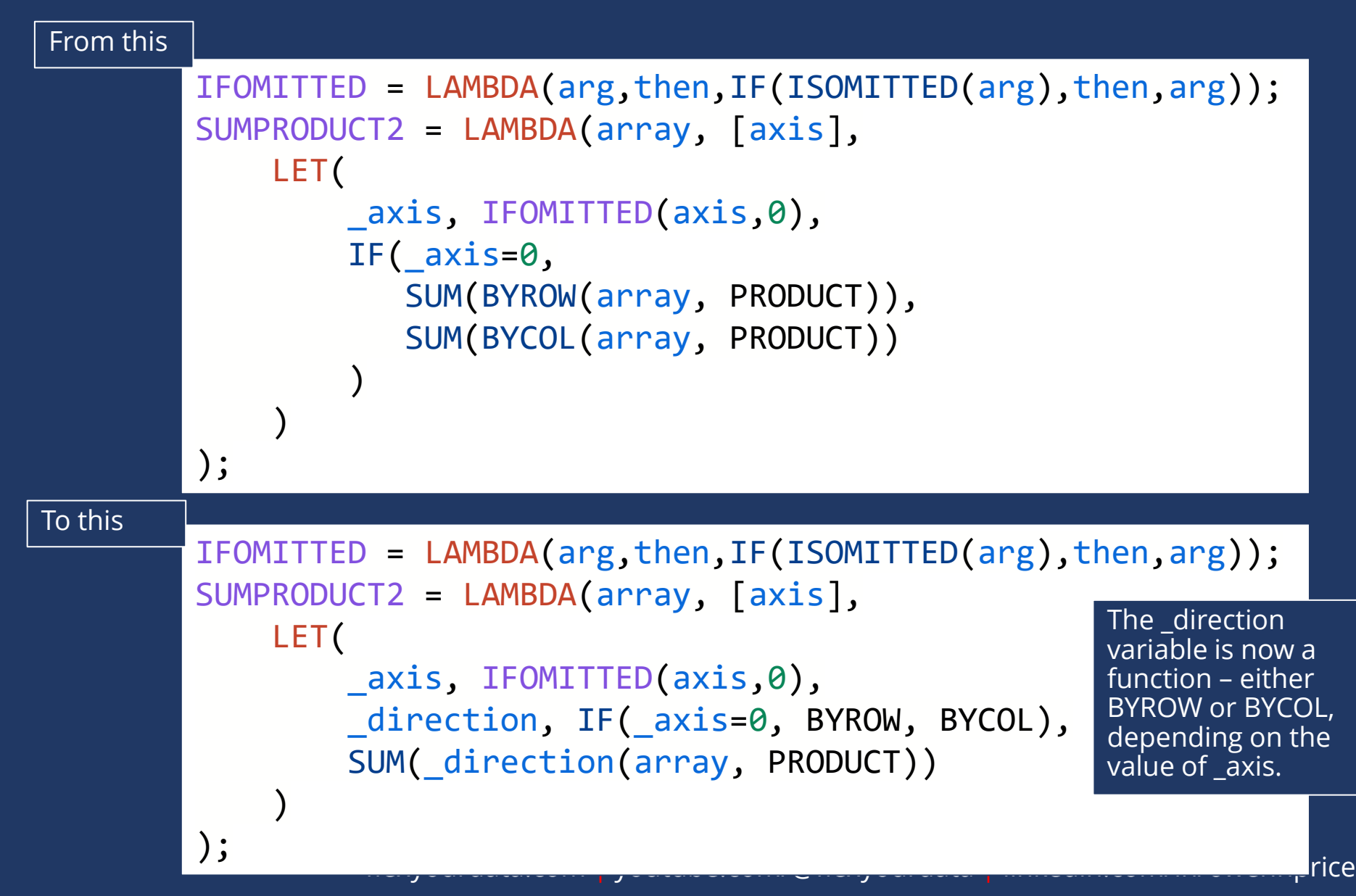

## Which can be further condensed

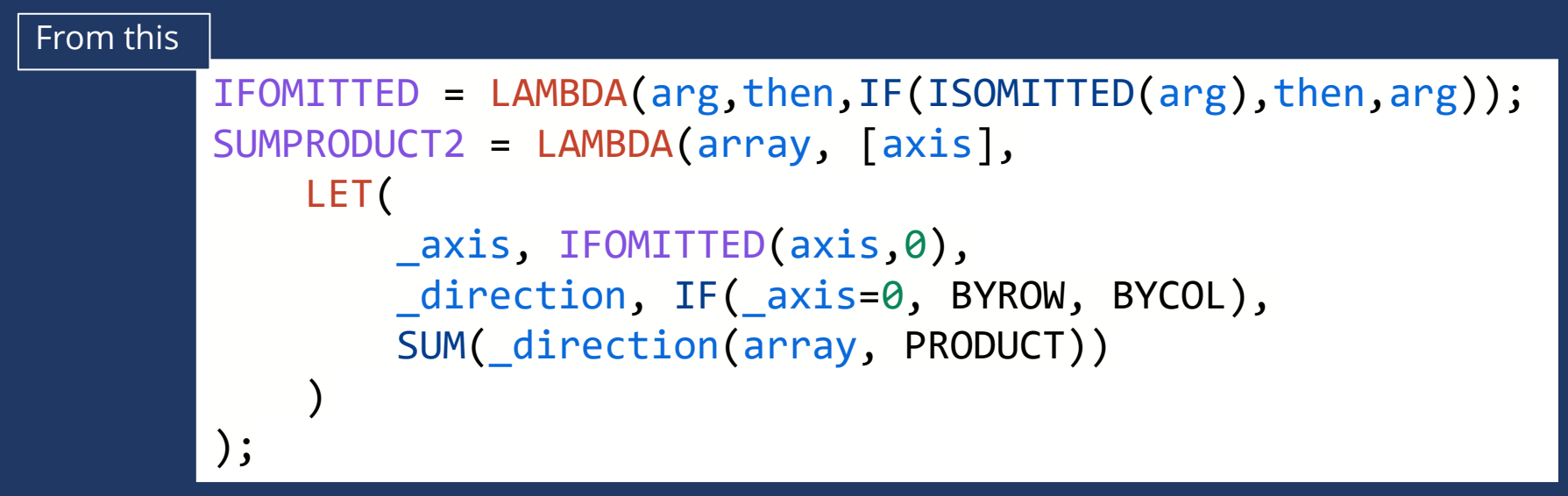

#### To this

```
IFOMITTED = LAMBDA(arg,then,IF(ISOMITTED(arg),then,arg));
SUMPRODUCT2 = LAMBDA(array, [axis],
    SUM(IF(IFOMITTED(axis,0)=0, BYROW, BYCOL)(array, PRODUCT))
);
                                        Using a variable's name is the same as using 
                                        the calculation for that variable!
```
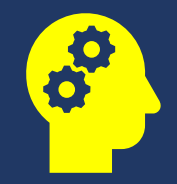

## Takeaways:

- 1. If an Excel function doesn't do something we would like it to do, we can create a LAMBDA with the new behavior
- 2. Functions can be assigned to LET variables
- 3. Anywhere we use a LET variable, we can use the calculation for that LET variable. Including in place of function calls